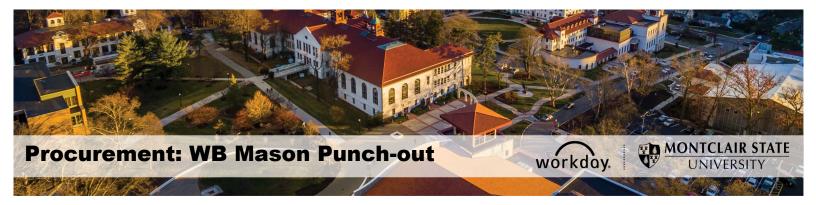

## Workday WB Mason Punch-Out Office Supplier Job Aid

WB Mason is a punch-out catalog in Workday for office supply products. All requisitions for WB Mason must now be entered through the punch-out process (i.e. WB Mason, Grainger, Dell Marketing, MRA, Fisher Scientific, and HD Supply), using "Punch-Out Catalogs" as the requisition type.

\*\*NOTE – The items listed in the punch-out are for negotiated, standard configurations products. As with all other punch-outs, Punch-Out requests cannot be edited, canceled or a change order cannot be created once they have been submitted in the system. For any changes to the original request, contact Stephan Savastano via email - stephan.savastano@wbmason.com\*\*

## To create a Punch-Out Requisition:

 In Workday, go to the search bar and type in "Create Requisition". Results will appear for you to select "Create Requisition".

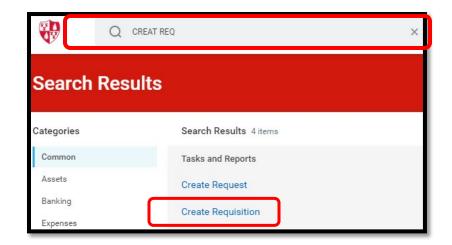

 The requisition screen will appear for you to begin to create a requisition. Enter Punch-Out Catalogs in the Requisition Type area. Confirm that your Cost Center, Division, and Additional Work Tags are correct or need to be changed. If so, make the change and select "Ok".

| Create Req          | uisition                                                            |
|---------------------|---------------------------------------------------------------------|
| Company *           | × Montclair State University … :=                                   |
| Requester *         | × Shahd Almoshwer:=                                                 |
| Currency *          | × USD:Ξ                                                             |
| Requisition Type    |                                                                     |
| Deliver-To          | × 150 Clove Road ··· ⋮☰                                             |
| Ship-To *           | × 150 Clove Road Little Falls, NJ<br>07424 United States of America |
| Cost Center         | × CC10294 Purchasing                                                |
| Division            | × D53 Finance and Treasury …                                        |
| Additional Worktags | × Fund: F10 Unrestricted Operating ∷<br>Fund                        |
|                     | × Program: N15 Institutional<br>Support                             |
| OK                  | Cancel                                                              |

 You will be directed to the instruction page. Here is where you would select "Connect to Supplier Website" which will have our current Punch-Outs. You will be able to select WB Mason.

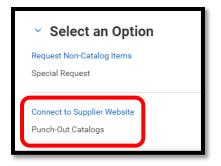

4. By selecting "Connect", it will direct you to the WB Mason homepage.

| Company Mont     | clair State University |                |                                                     |             | Requester Currency Requisition Type<br>Erskine Shoulars USD Other |
|------------------|------------------------|----------------|-----------------------------------------------------|-------------|-------------------------------------------------------------------|
| Supplier Website |                        |                |                                                     |             |                                                                   |
| Logo             | Supplier Link Name     | Multi-Supplier | Supplier                                            | Description |                                                                   |
| GRAIN            | W W GRAINGER INC       |                | W W GRAINGER INC (PUNCH OUT)                        |             | Connect                                                           |
| Deell            | Dell                   |                | Dell Computers (PUNCH OUT)                          |             | Connect                                                           |
| WHO BUT          | MSC W B Mason          |                | W B MASON (PUNCH OUT)                               |             | Connect                                                           |
| KOSU             | PPI HD Supply          |                | HD SUPPLY FACILITIES MAINTENANCE LTD (Punch<br>Out) |             | Connect                                                           |
| DREW&P           |                        |                | DREW & ROGERS (PUNCH OUT)                           |             | Connect                                                           |
| Thermo Fisher    | Fisher Scientific      |                | FISHER SCIENTIFIC (Punch Out)                       |             | Connect                                                           |

5. While this page is loading you will see this message:

| Please wait until page is loaded. |  |
|-----------------------------------|--|
| Cancel                            |  |

6. The Punch-Out homepage will appear, here is where you can shop.

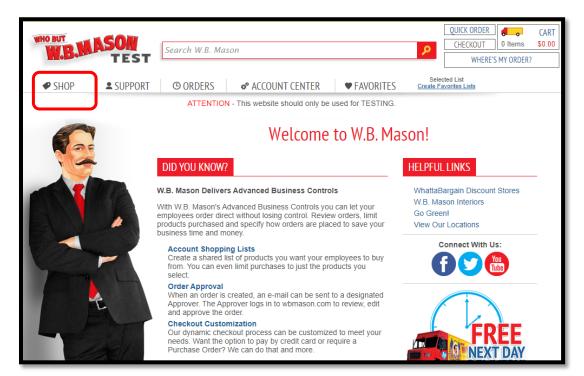

7. Once you find a product that you would like to purchase, input the quantity in the box, and select "Add to Cart".

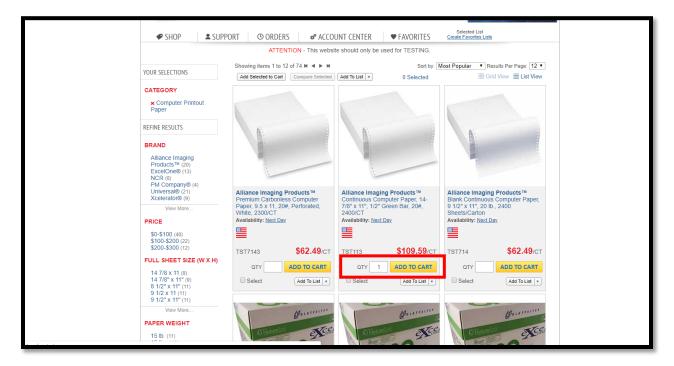

8. You will be directed to this page where you can either **Continue Shopping** or **Continue to Checkout**.

|                                       | REFINE                                                         | Add Seected to<br>your cart!                                                                  | Cart ] Compare Solected ] Add To L                                                            | Alliance Imaging Products<br>Paper, 14-7/8"x 11", 1/2" (<br>7571'3<br>\$109.59 CT<br>QTY: 1<br>Ext. Price: \$109.59<br>CONTINUE SHOPPING | BI Continuous<br>Green Bar, 20#, 2400/CT                                                                         |       | c          |
|---------------------------------------|----------------------------------------------------------------|-----------------------------------------------------------------------------------------------|-----------------------------------------------------------------------------------------------|----------------------------------------------------------------------------------------------------|----------------------------------------------------------------------------------------------------|-------|------------|
|                                       | PRICE                                                          | TOMERS WHO PURCHASED T                                                                        | HIS ALSO BOUGHT                                                                               |                                                                                                    |                                                                                                    |       | hat (      |
|                                       | \$0-5<br>\$100<br>\$200<br>FULL \$<br>14.7/                    |                                                                                               | (multi                                                                                        |                                                                                                    | and<br>the first                                                                                                 | СТ    | l ive Chat |
|                                       | 14 7/<br>8 1/2<br>9 1/2<br>9 1/2                               | Avery® Heavy-Duty View<br>Binder w/Locking 1-Touch<br>EZD Rings, 4" Cap, White<br>AVE791041ND | HI-LITER® Desk Style<br>Highlighter, Chisel Tip,<br>Fluorescent Yellow Ink, DZ<br>AVE240001ND | Smead® Folder, Two<br>Fasteners, 1/3 Cut Assorted,<br>Top Tab, Letter, Manila, 50/BX<br>SMD145371ND                                      | BIC® Round Stic Grip Xtra<br>Comfort Ballpoint Pen,<br>Black/Blue, 1.2mm, Medium,<br>36/Pack<br>BICGSMG361AST1ND | •     |            |
|                                       | PAPER                                                          | <b>\$18.89</b><br>EA                                                                          | <b>\$4.80</b><br>DZ                                                                           | \$23.28<br>BX                                                                                                    | <b>\$5.55</b><br>РК                                                                                              | E.C.  |            |
|                                       | 15 lb<br>15 lb<br>18 lb<br>20 lb                               | QTY ADD TO CART                                                                               | QTY ADD TO CART                                                                               | QTY ADD TO CART                                                                                                    | QTY ADD TO CART                                                                                                  |       |            |
| //ct.wbmason.com/ProductDetail.aspx?l | 20 ID5. (0)<br>22 ID. (5)<br>N/A (5)<br>temID=AVE79104&uom=EA& | COID=1ND                                                                                      | A.                                                                                            | AP AP                                                                                                    | 4                                                                                                    | 143 C |            |

\*\*Refer to the <u>Procurement Lifecycle</u> Job Aid for further directions on how to complete the requisition process. \*\*